## TUFMAN 2 most detected types of errors/warning - Proposed resolution – v2.0

## 1. TRIP LEVEL

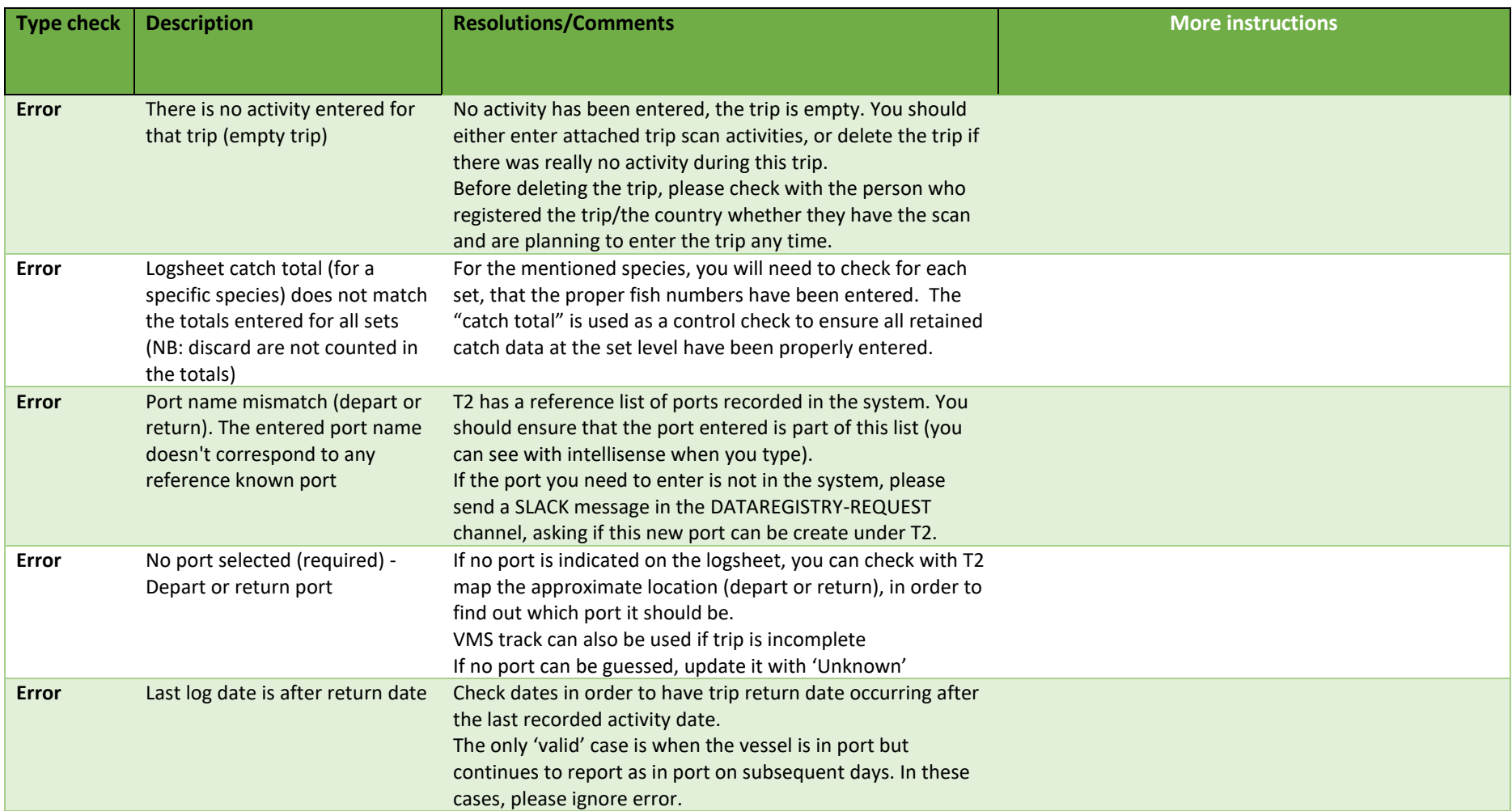

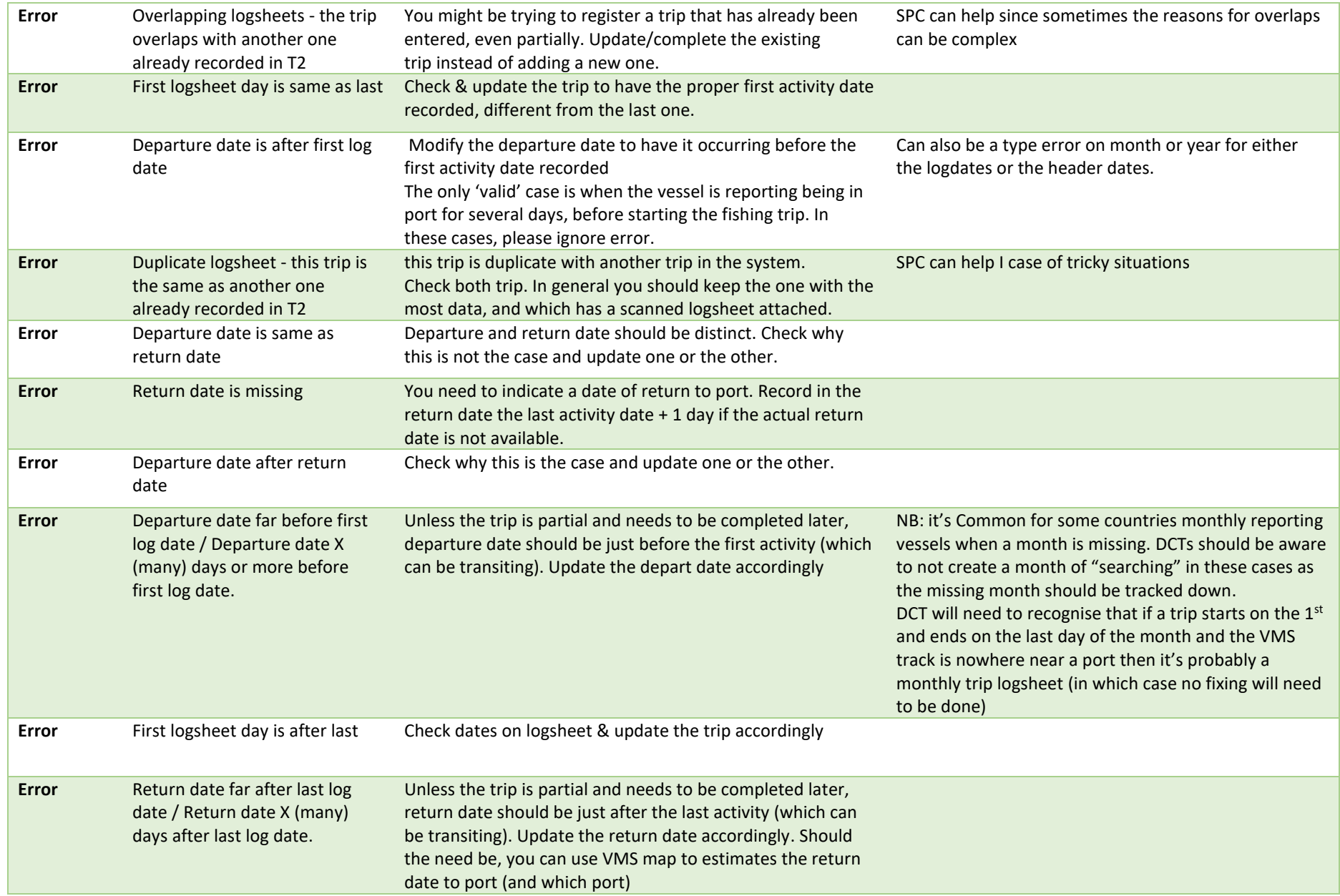

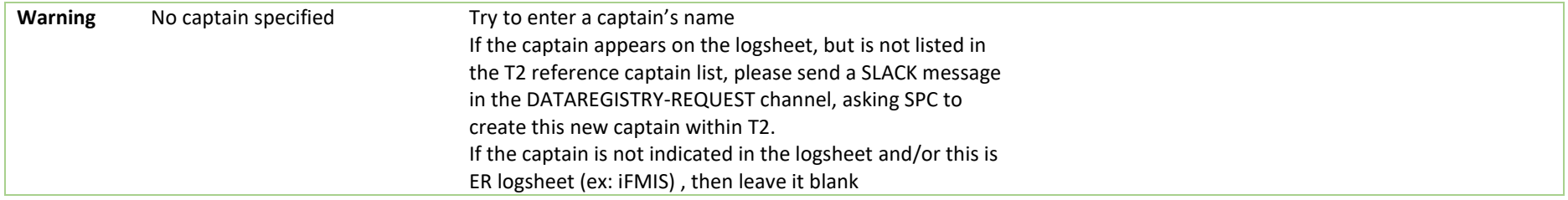

## 2. SET ACTIVITIES

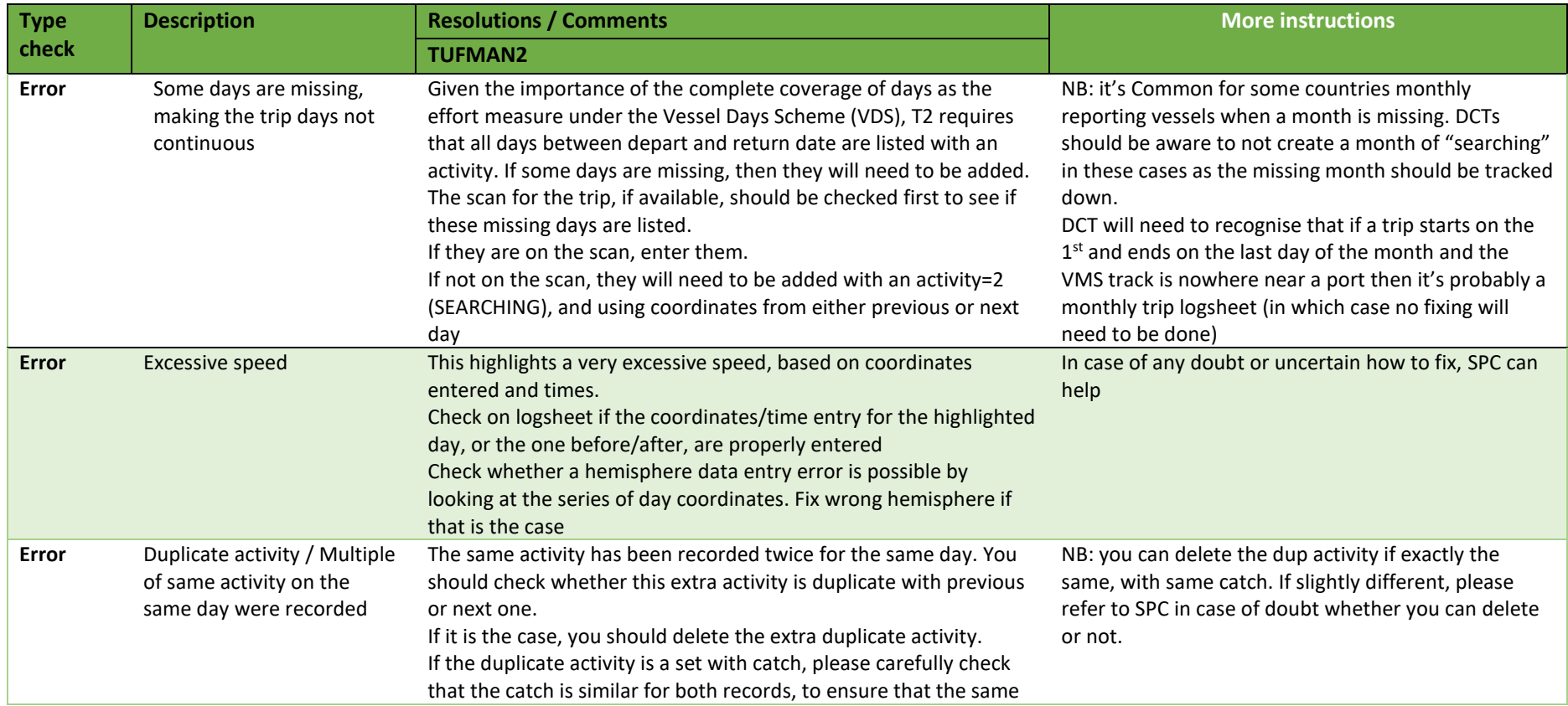

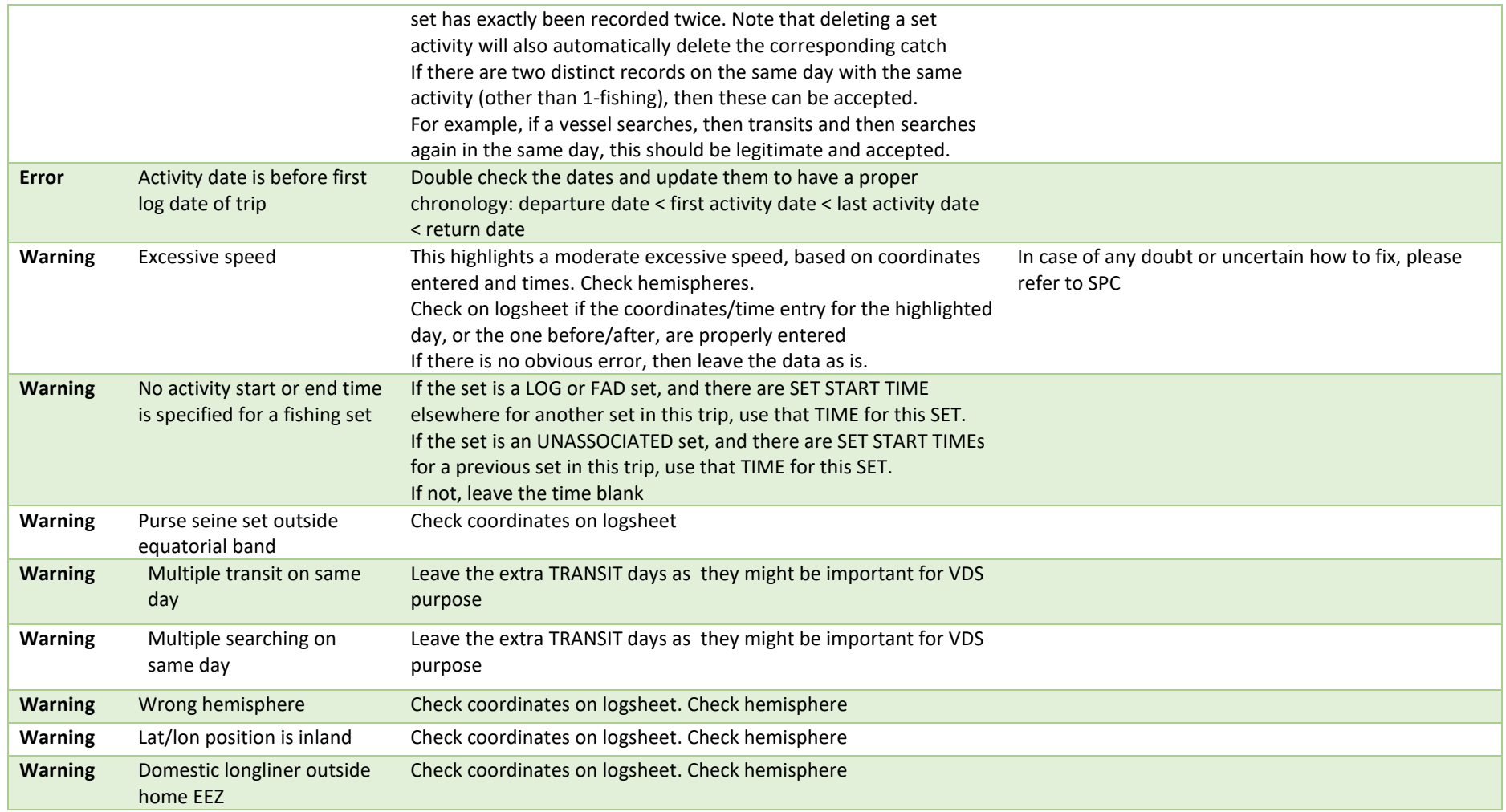

## 3. SET CATCHES

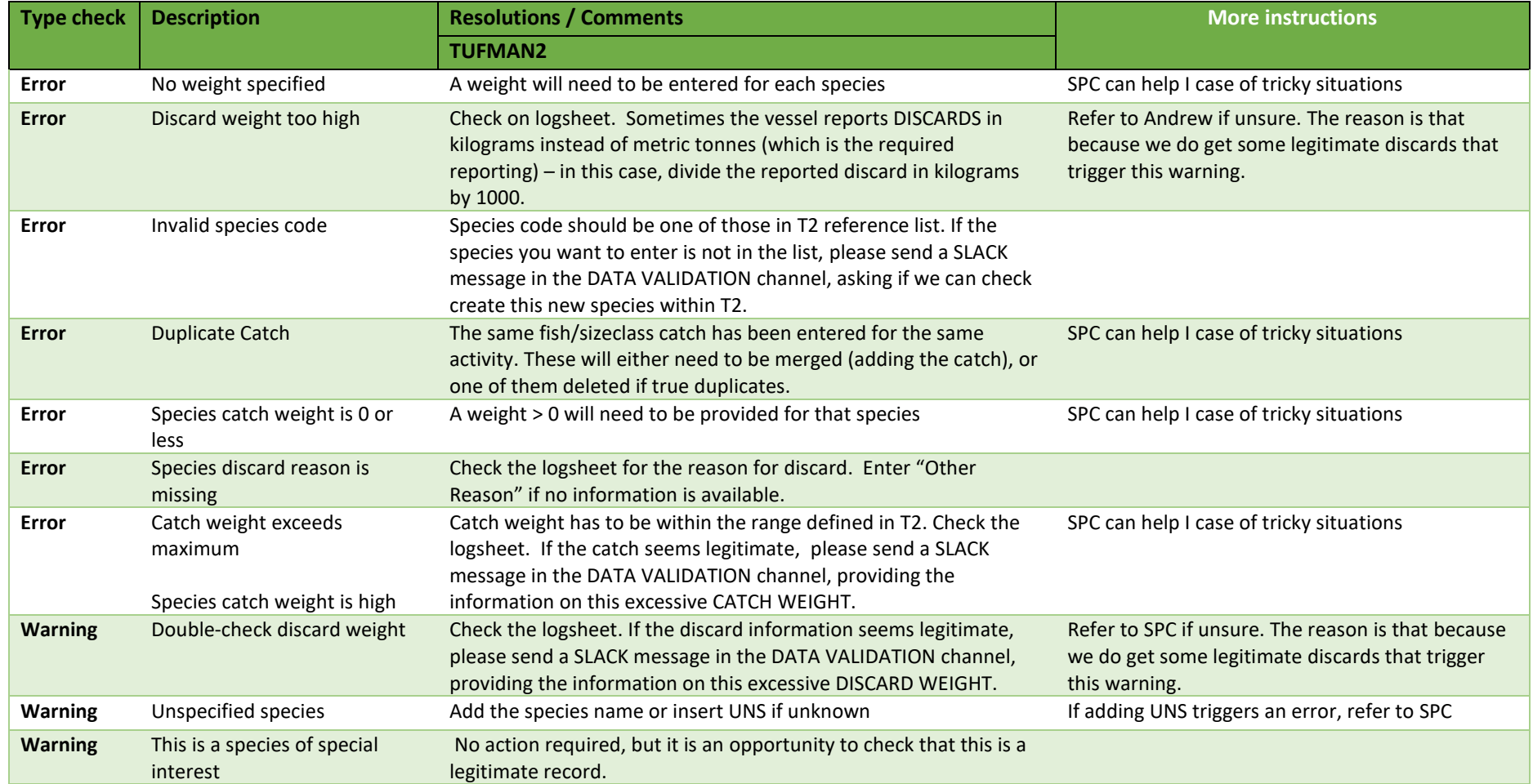